# **Katello - Bug #6875**

# **[RFE] Support for custom server certificates**

08/01/2014 05:08 AM - Ivan Necas

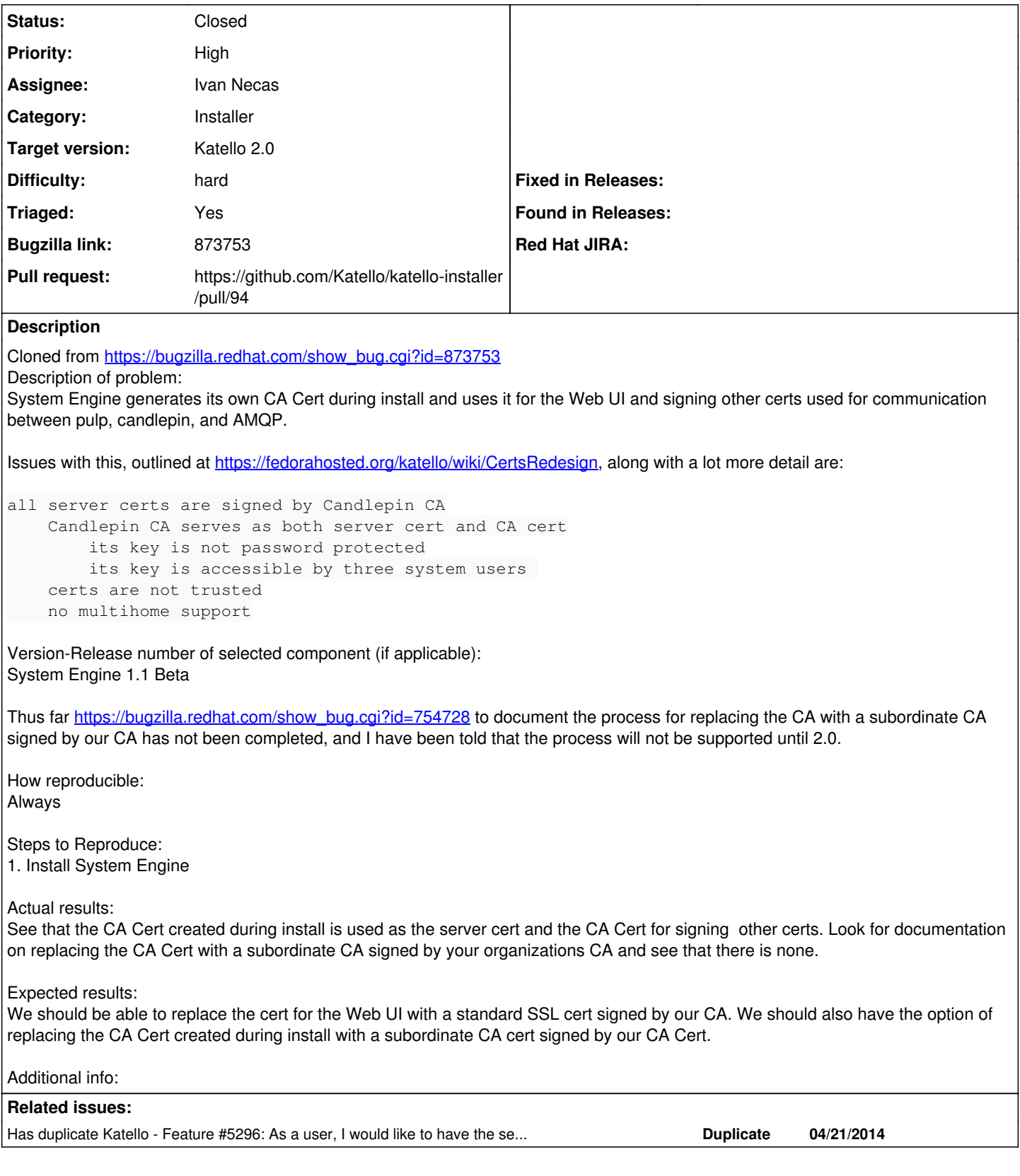

**Associated revisions**

**Revision b9cdaea2 - 08/01/2014 05:12 AM - Ivan Necas**

Refs #6875 - Update the modules to the changes in puppet-certs module

## **Revision b9cdaea2 - 08/01/2014 05:12 AM - Ivan Necas**

Refs #6875 - Update the modules to the changes in puppet-certs module

#### **Revision dff469d9 - 08/15/2014 09:54 AM - Ivan Necas**

Refs #6875 - separate the default CA and server CA

Up until now, we used the default CA for both server and client certificates. This made practically impossible to issue the server certificates outside of the installer and pass it in as arguments.

By default, the server CA is the same as default CA, unless the \$server\_ca\_cert is specified.

In the bootstrap rpm, we ship both server CA (for verifying the server) as well the default CA (for verifying the qpid by the gofer).

#### **Revision e72e7a99 - 08/18/2014 08:41 AM - Ivan Necas**

Refs #6875 - deploy the server cert for the pulp node to verify the parent

#### **Revision 1f2c75a8 - 08/18/2014 08:43 AM - Ivan Necas**

Refs #6875 - set the path to the server cert according to cert params

## **Revision 1f2c75a8 - 08/18/2014 08:43 AM - Ivan Necas**

Refs #6875 - set the path to the server cert according to cert params

#### **Revision da188398 - 08/19/2014 06:42 AM - Ivan Necas**

Merge pull request #12 from iNecas/issue/6875

Refs #6875 - Update the modules to the changes in puppet-certs module

## **Revision da188398 - 08/19/2014 06:42 AM - Ivan Necas**

Merge pull request #12 from iNecas/issue/6875

Refs #6875 - Update the modules to the changes in puppet-certs module

#### **Revision f9da521d - 08/19/2014 06:43 AM - Ivan Necas**

Merge pull request #25 from iNecas/issue/6875

Refs #6875 - separate the default CA and server CA

## **Revision dd1f7dae - 08/19/2014 06:48 AM - Ivan Necas**

Fixes #6875 - Ability to pass own server certs for apache and smart-proxy

Also ability to renew the sever or all certs

#### **Revision e25877fd - 08/19/2014 06:55 AM - Ivan Necas**

Refs #6875,#7115 - Update pulp,certs and capsule module

#### **Revision 494ea150 - 08/19/2014 07:02 AM - Ivan Necas**

Merge pull request #94 from iNecas/issue/6875

Fixes #6875 - Ability to pass own server certs for apache and smart-proxy

#### **History**

#### **#1 - 08/01/2014 05:09 AM - Ivan Necas**

*- Status changed from New to Assigned*

## **#2 - 08/01/2014 05:09 AM - Ivan Necas**

*- Category changed from Web UI to Installer*

## **#3 - 08/01/2014 05:09 AM - Ivan Necas**

*- Target version set to 54*

## **#4 - 08/04/2014 10:35 AM - Eric Helms**

- *Difficulty set to hard*
- *Triaged changed from No to Yes*

## **#5 - 08/04/2014 11:38 AM - The Foreman Bot**

- *Status changed from Assigned to Ready For Testing*
- *Pull request https://github.com/Katello/katello-installer/pull/94 added*
- *Pull request deleted ()*

## **#6 - 08/18/2014 08:33 AM - Eric Helms**

*- Target version changed from 54 to 55*

## **#7 - 08/18/2014 02:56 PM - Eric Helms**

*- Has duplicate Feature #5296: As a user, I would like to have the server certificates used at install time be signed by a client CA. added*

## **#8 - 08/19/2014 08:02 AM - Ivan Necas**

- *Status changed from Ready For Testing to Closed*
- *% Done changed from 0 to 100*

Applied in changeset [katello-installer|dd1f7daeafcd67a4d98c8d7165f883ec4a9e0e7a](https://projects.theforeman.org/projects/katello/repository/katello-installer/revisions/dd1f7daeafcd67a4d98c8d7165f883ec4a9e0e7a).

## **#9 - 08/22/2014 09:24 AM - Eric Helms**

*- translation missing: en.field\_release set to 13*